愛知県企業庁発注工事における 情報共有システム運用の手引き(案)

令和2年7月

(令和4年3月一部改訂)

愛知県企業庁

## 1 目 的

 愛知県企業庁発注工事における「情報共有システム(以下、「システム」という。)」の 利用ついては、「愛知県情報共有運用ガイドライン(以下、「運用ガイドライン」という。)」 に基づくとともに、運用ガイドラインを補足する「愛知県企業庁発注工事における情報共 有システム運用の手引き(案)(以下、「本手引き」という。)を定めることで、適切なシ ステム運用を図るものとします。

 なお、運用ガイドライン及び本手引きによりがたい場合は、受発注者間で協議し、円滑 な運用に努めてください。

# 2 あいち建設情報共有システム

受発注者間における工事書類の事務について、情報通信技術(ICT)を活用し、事務 処理の効率化、共有化を図るシステムで、公益財団法人愛知県都市整備協会がシステムの 運営を行っています。

公益財団法人愛知県都市整備協会

http://www.aichi-toshi.or.jp/

あいち建設情報共有システムのポータルサイト http://www.aichi-toshi.or.jp/akjs-ps/index.html

## 3 対象工事

「運用ガイドライン 第2章 対象工事」について、愛知県企業庁発注の対象工事は以下 のとおりとします。

・令和3年4月以降に契約するすべての工事

なお、「運用ガイドライン 第2章 対象工事」に記載された「対象外とすることがで きる工事」については、運用ガイドラインによるものの他、応急復旧工事及び簡易処理基 準によるものとします。

#### 4 契約図書における明示

「運用ガイドライン 第3章 3-2 契約図書における明示」について、愛知県企業庁の 対象工事は、以下のとおり取り扱います。

(1)周知のための明示

愛知県企業庁発注工事のうち、令和3年4月以降に契約する工事については、当面の 間、特記仕様書に情報共有システム利用対象工事であることを明示のうえ周知を図る。 この場合の特記仕様書の記載例を以下に示します。

【特記仕様書記載例】

(情報共有システムの利用)

第○○条 本工事は情報共有システム利用の対象工事である。

- 2 情報共有システムは「愛知県情報共有運用ガイドライン」及び「愛知県企業庁発 注工事における情報共有システム運用の手引き(案)」に基づき利用すること。
- 3 情報共有システムを利用する場合の土木工事標準仕様書の取扱いは、「愛知県企業 庁発注工事における情報共有システム運用の手引き(案)」に示すとおりとする。

#### 5 令和3年3月31日以前に契約された工事についての取扱い

請負者がシステム利用を希望する場合、残りの工期や利用条件等からシステム利用の 可否を判断する必要がありますので、受発注者間で協議することとします。

また、協議の結果情報共有システムを利用することとなり、当該工事の特記仕様書に 「情報共有システムの利用」に関する記載がない場合は、本手引き4「契約図書におけ る明示」のとおり特記仕様書に記載することとする。

なお、工期の途中から情報共有システムの利用を開始した場合であっても、情報共有 システム利用料については設計変更の対象となりません。

## 6 情報共有システム利用に関する事前協議

「運用ガイドライン 第 3 章 3-3 事前協議」の他、愛知県企業庁の対象工事では、 以下のとおり取り扱います。

(1)協議事項

①適用する電子納品の要領及びその対象

適用する電子納品要領は、「愛知県電子納品運用ガイドライン」の「一般土木・電 気通信設備・機械設備・建築」のいずれかを選択してください。

②使用する帳票様式

原則、県様式(土木)を使用してください。

- (2)協議方法
	- チェックシートの記載に際し、以下を参考にしてください。
		- 【電子納品 2 工事管理項目】
			- ・工事番号:その他を選択し「契約番号」を記入する。
			- ・工事名、路線等の名称、工事場所:設計書のとおり記入する。
			- ・施設名称:路線等の名称、構造物の名称等を記入する。

#### 7 情報共有システムの利用申込み

「運用ガイドライン 第3章 3-4 情報共有システム利用の準備」の他、愛知県企業 庁の対象工事では、以下のとおり取り扱います。

(1)システムの利用案内及び申込み

工事請負者が利用申込する際、適用する電子納品要領は、「愛知県電子納品運用ガイ ドライン」の「国土交通省 土木・電気通信設備・機械設備・建築」のいずれかを選択 してください。

(2)工事関係者の登録

利用申込みがされると、受発注者の利用者宛てに利用開始お知らせメールが届くた め、専任監督員は必要に応じて、監督員以外の発注者側の閲覧者等(課長、浄水場長、 施工管理業務委託の技術員など)をシステムに登録してください。

なお、案内メールが届かない場合や不明な点がある場合は、システム運営者に問い合 わせてください。

(3)変更契約等への対応

契約金額や工期の変更時、又は監督員の変更時には、発注者がシステムへ契約情報を 提供するため、受注者による手続きは不要です。また、契約金額や工期の変更に伴うシ ステム利用料の変更はありません。

なお、監督員変更時には、専任監督員等がシステムで監督員の変更登録を行って下さ い。

#### 8 システムにより処理する書類

「運用ガイドライン 第3章 3-5 工事書類の処理」の他、愛知県企業庁の対象工事 では、以下のとおり取り扱います。

(1)システムにより処理する書類

システムにより処理しない契約関係書類等(契約 者名で発する書類)の主な例を下表に示します。

<表1>

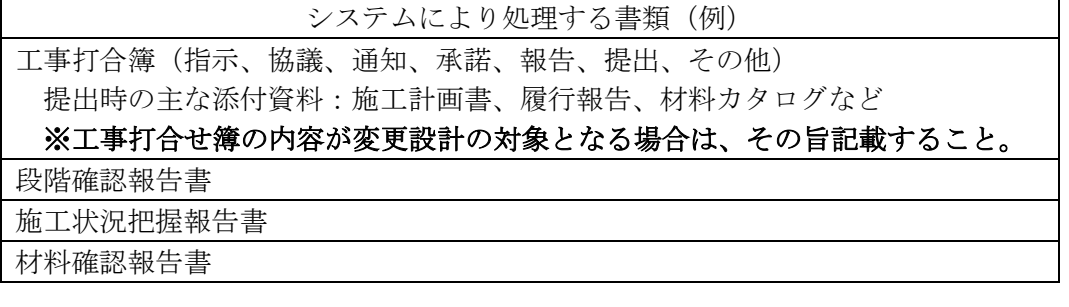

<表2>

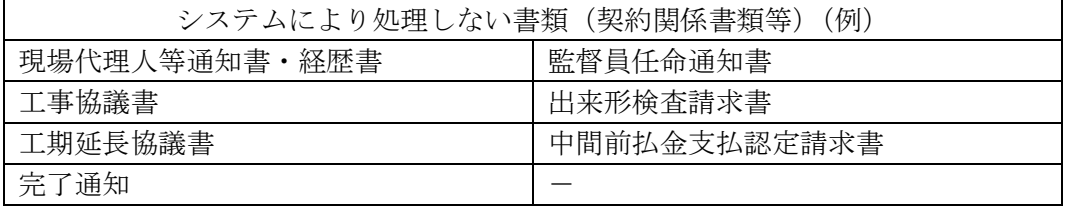

上記表1の内、工事打合せ簿について、愛知県企業庁では「設計変更の対象」を受発 注者間で確認するために工事打合せ簿を用いています。

そのため、工事打合せ簿の内容が「設計変更の対象」となる場合は、その旨を発議又 は回答に記載してください。

(例)請負者から発議:試掘結果を報告します。なお、試掘の結果、設計図書のと おり水道管が布設できません。 監督員から回答:上記について受理します。 なお、本事項は設計変更の対象とします。

なお、システムにより処理する書類(表1)によりがたい場合、又は定めのない書類 の取り扱い等は、受発注者で協議してください。

また、受発注者の協議により紙による提出となった場合は「運用ガイドライン 第 3 章 3-5-3 (3)添付資料を紙資料とする方法」により対応してください。

(2)受注者による発議

工事打合簿に添付して書類を提出する場合、工事打合簿の副題は、タイトルとして書 類の一覧画面に表示され、判別の基準になりますので、提出内容がわかるように工夫し てください。

また、工事打合せ簿に添付するファイルの名称は、副題(タイトル)と同じ名称にす ると、保存時にどちらかが消えてしまう可能性があるため、同じ名称とならないよう注 意してください。

副題及び添付ファイルの名前の付け方(例) ・副題(タイトル):提出内容がわかるよう簡潔に記載 「施工計画書追加分(使用材料追加)」 · 添付ファイル: 「施工計画書追加分\_添付 01(使用材料追加)」

(3)発注者による確認

システムにより工事打合せ簿を決裁する場合、書類を提出する都度、決裁経路(誰に どの順番で承認を得るか)の設定を行いますが、専任監督員を複数設定する工事の場合、 専任監督員間で決裁経路の設定は行えないため、必要に応じて発注担当課の専任監督 員が先に確認するなど、決裁方法の取り決めを行ってください。

また、段階確認報告書、施工状況把握報告書、材料確認報告書における専任監督員の 承認についても同様ですので、決裁方法について取り決めを行ってください。